## **Inhalt**

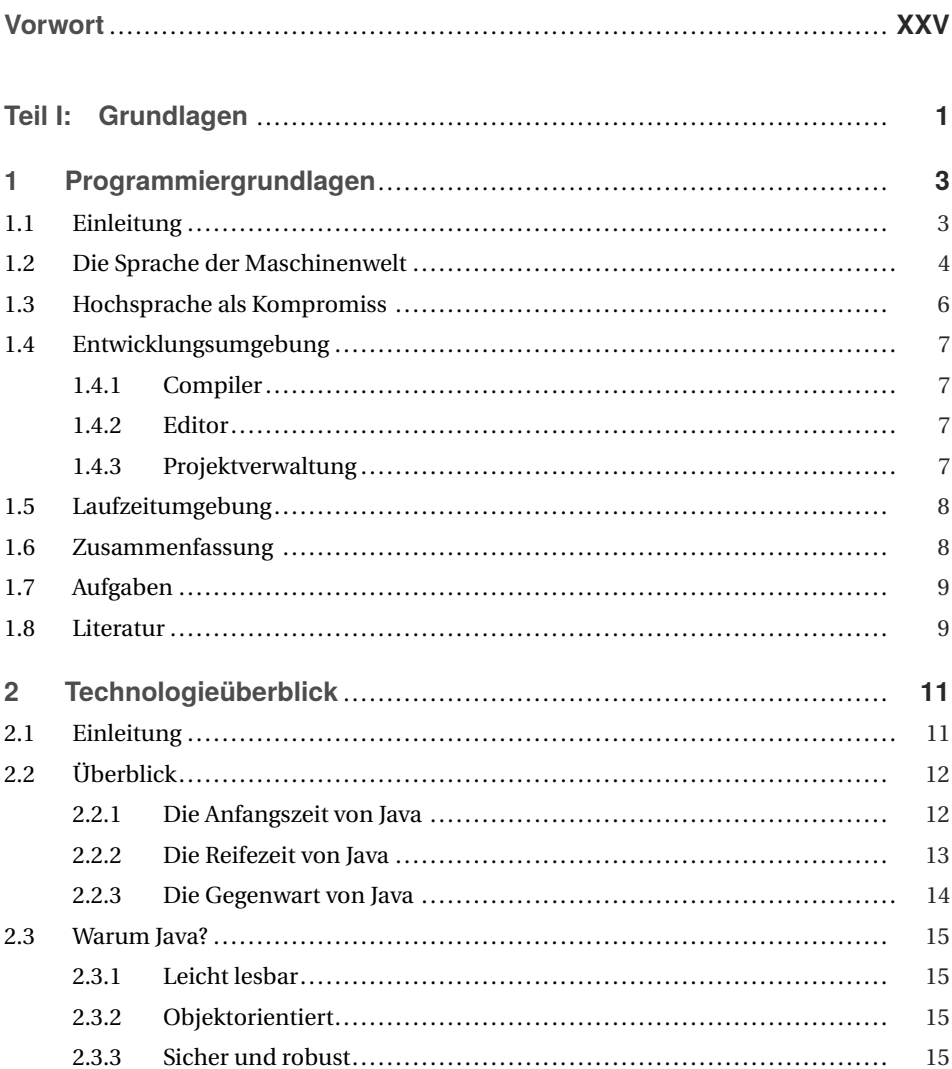

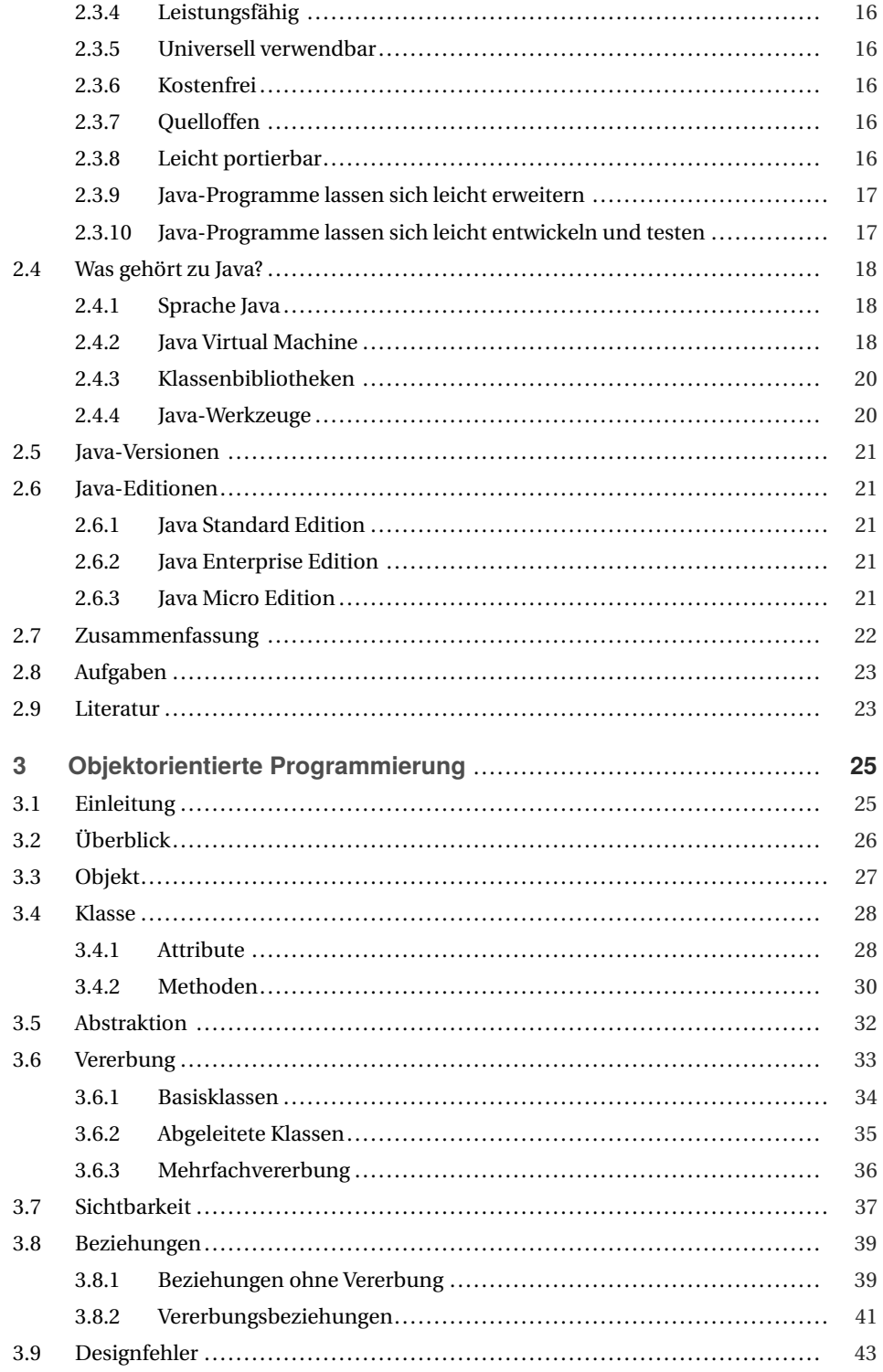

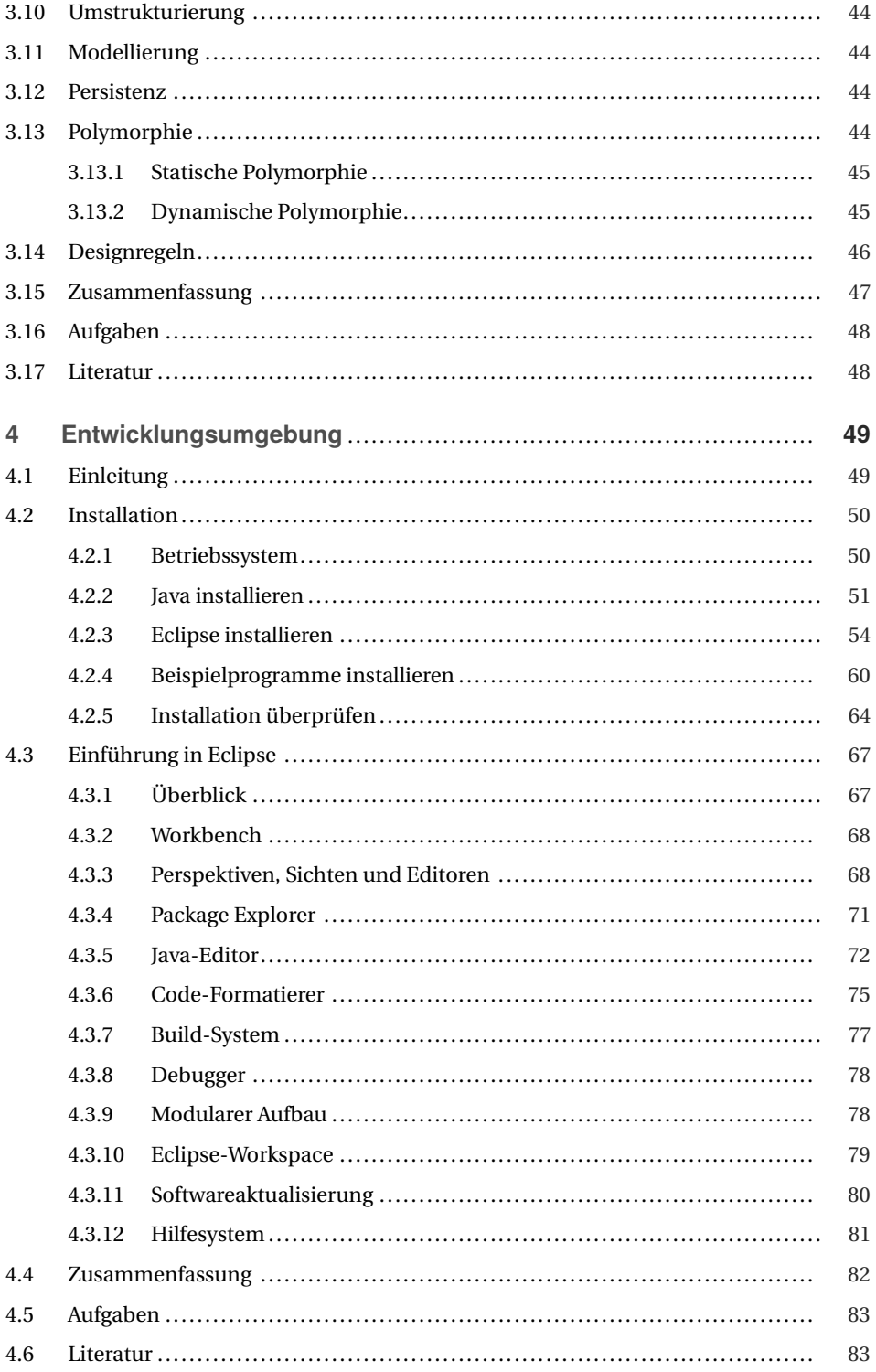

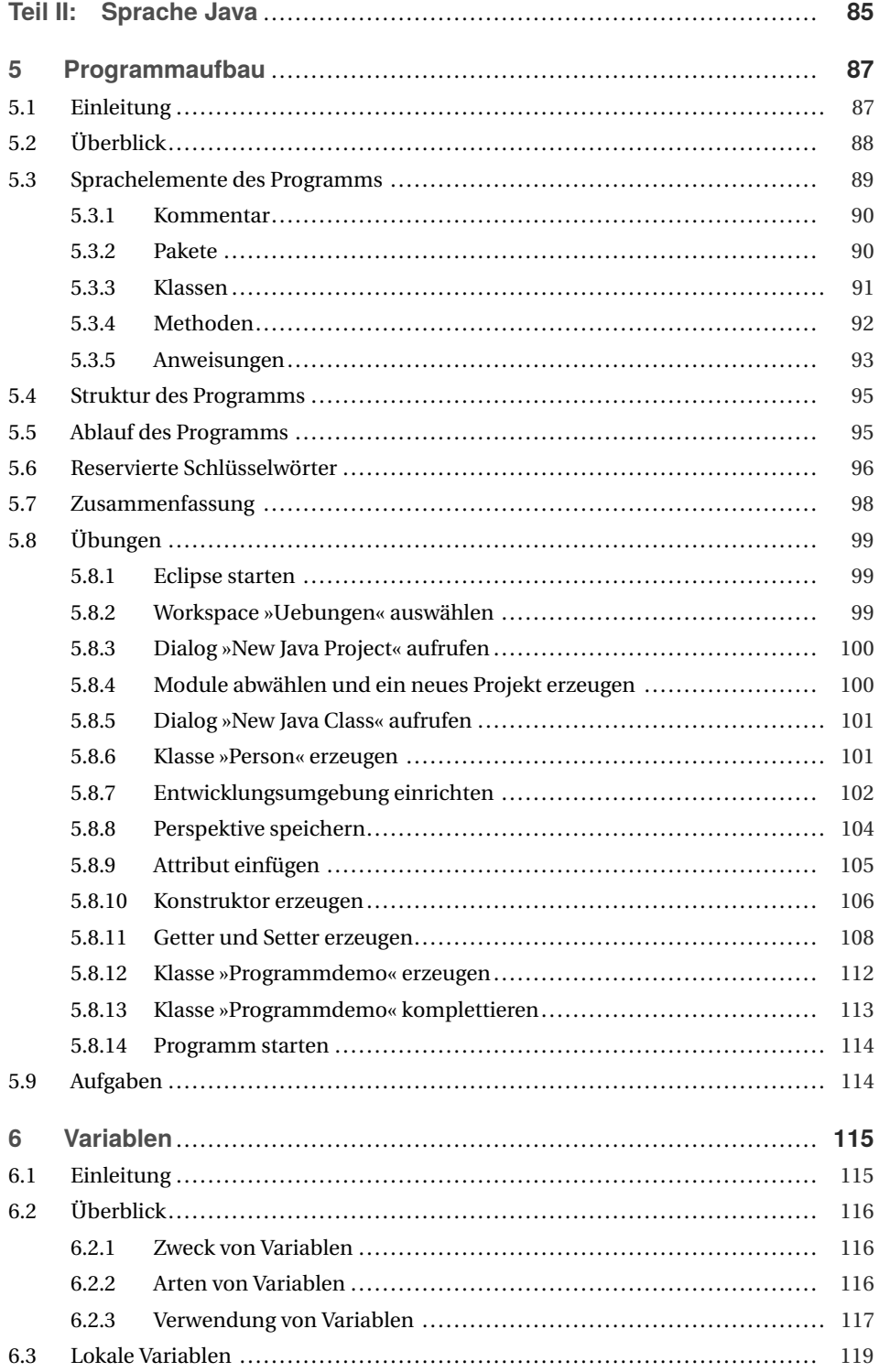

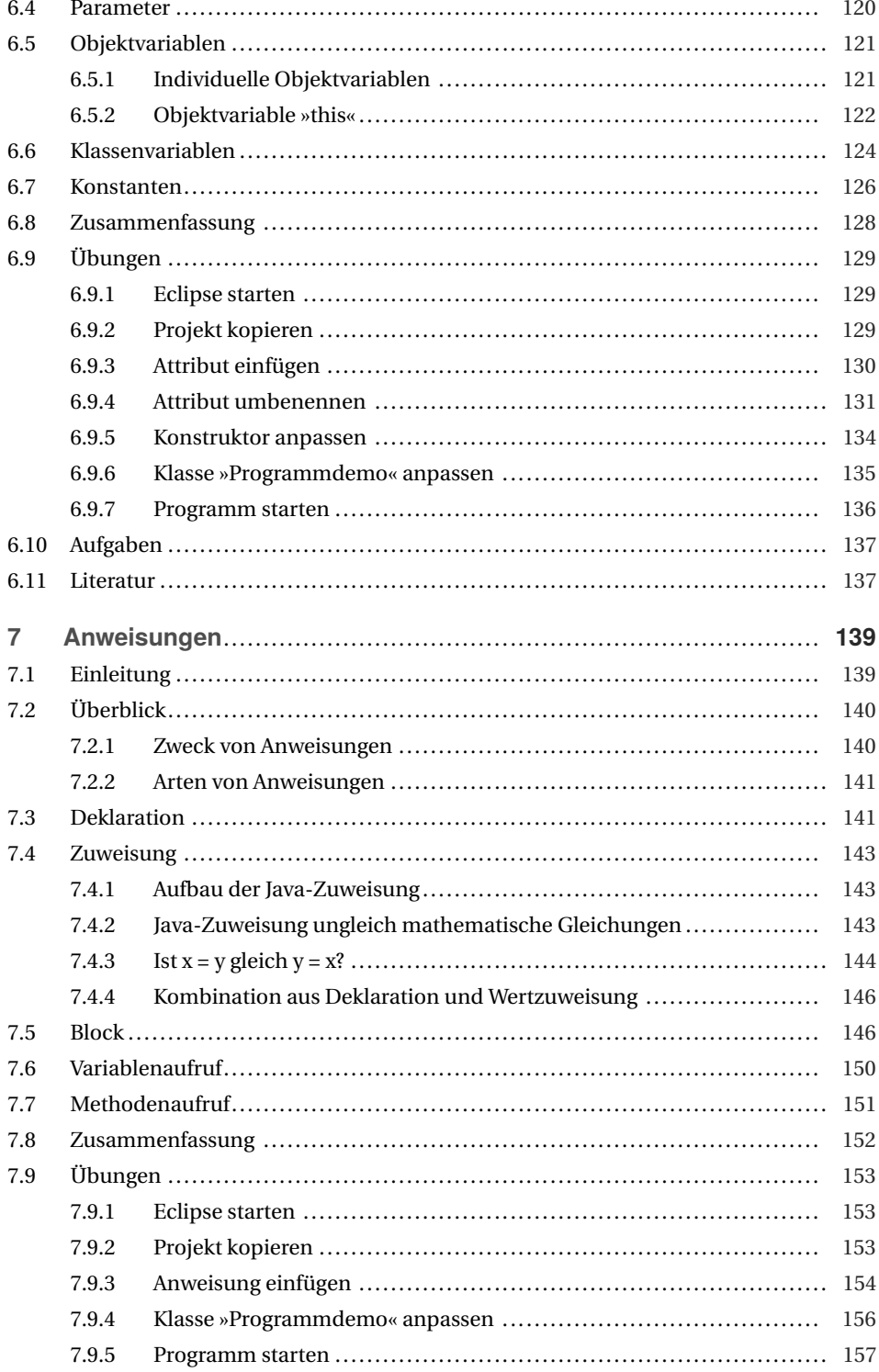

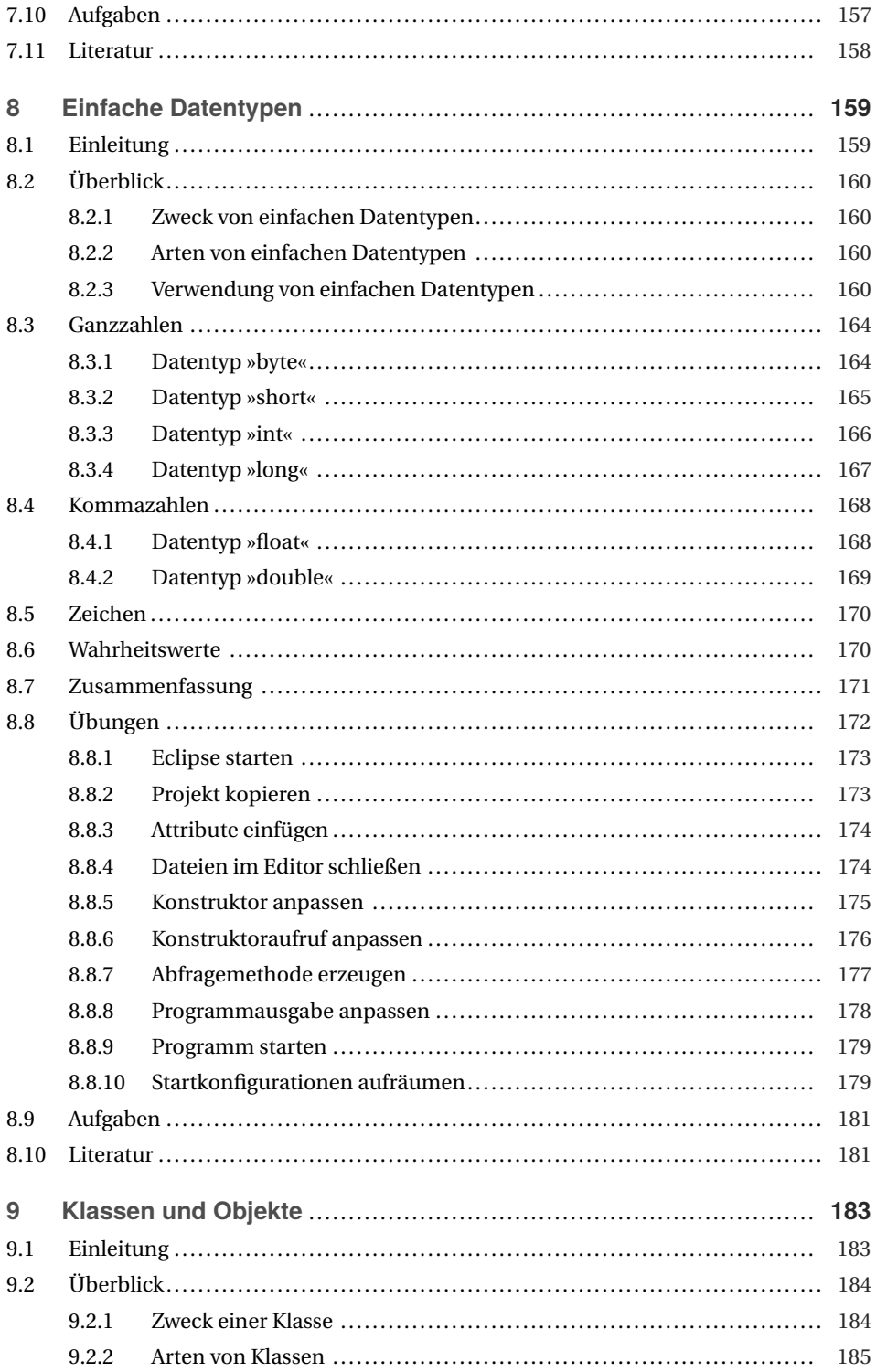

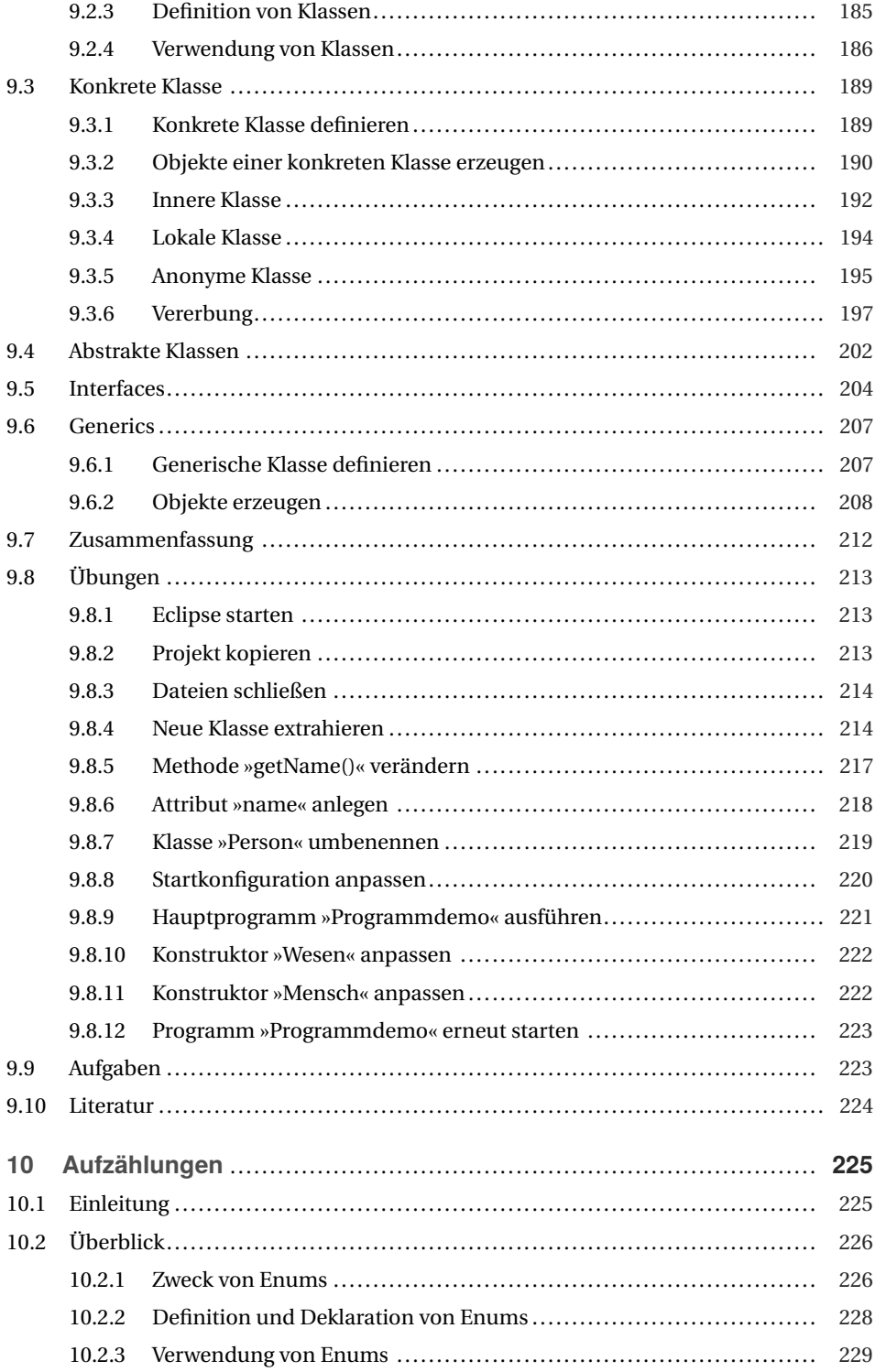

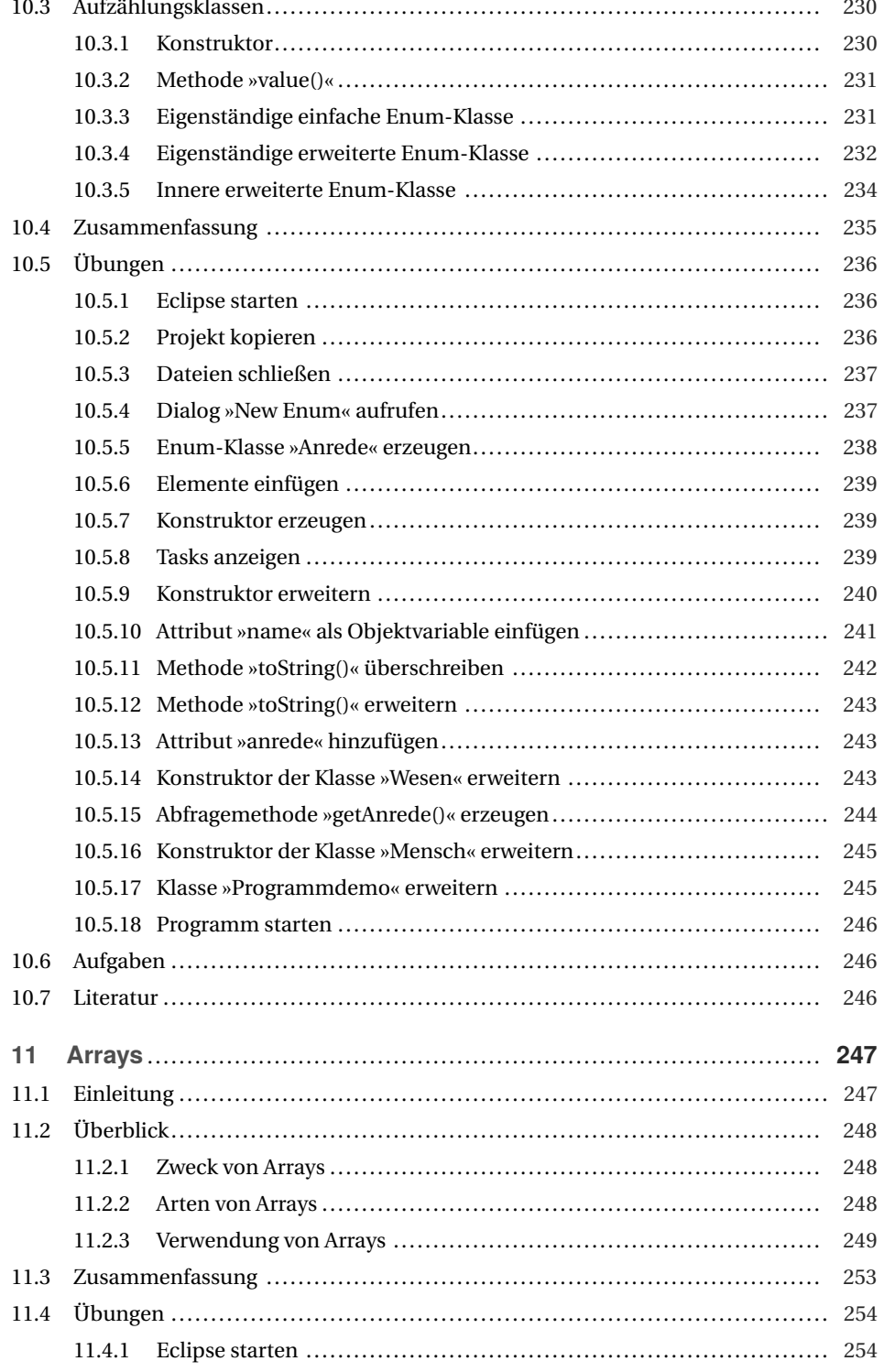

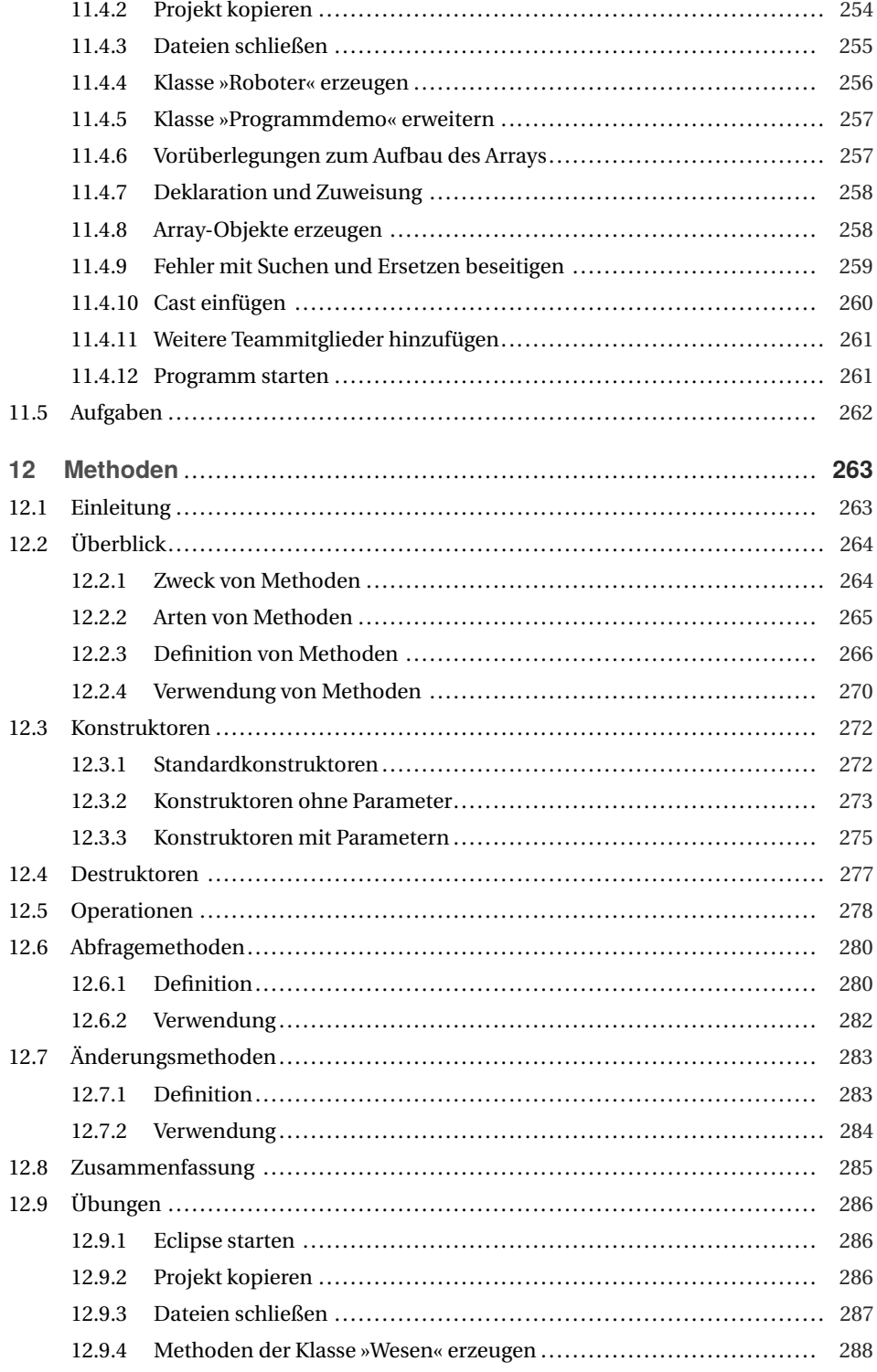

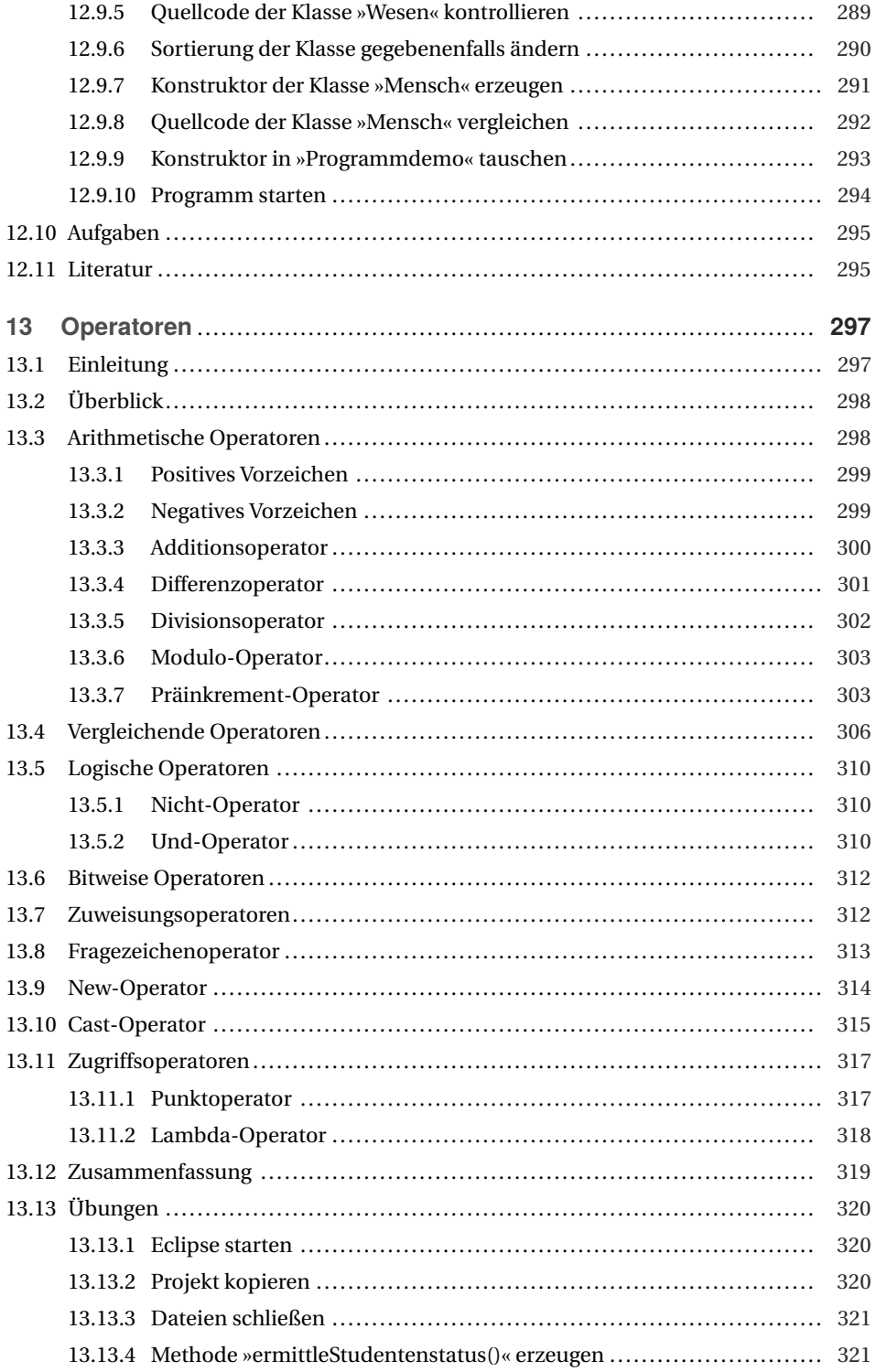

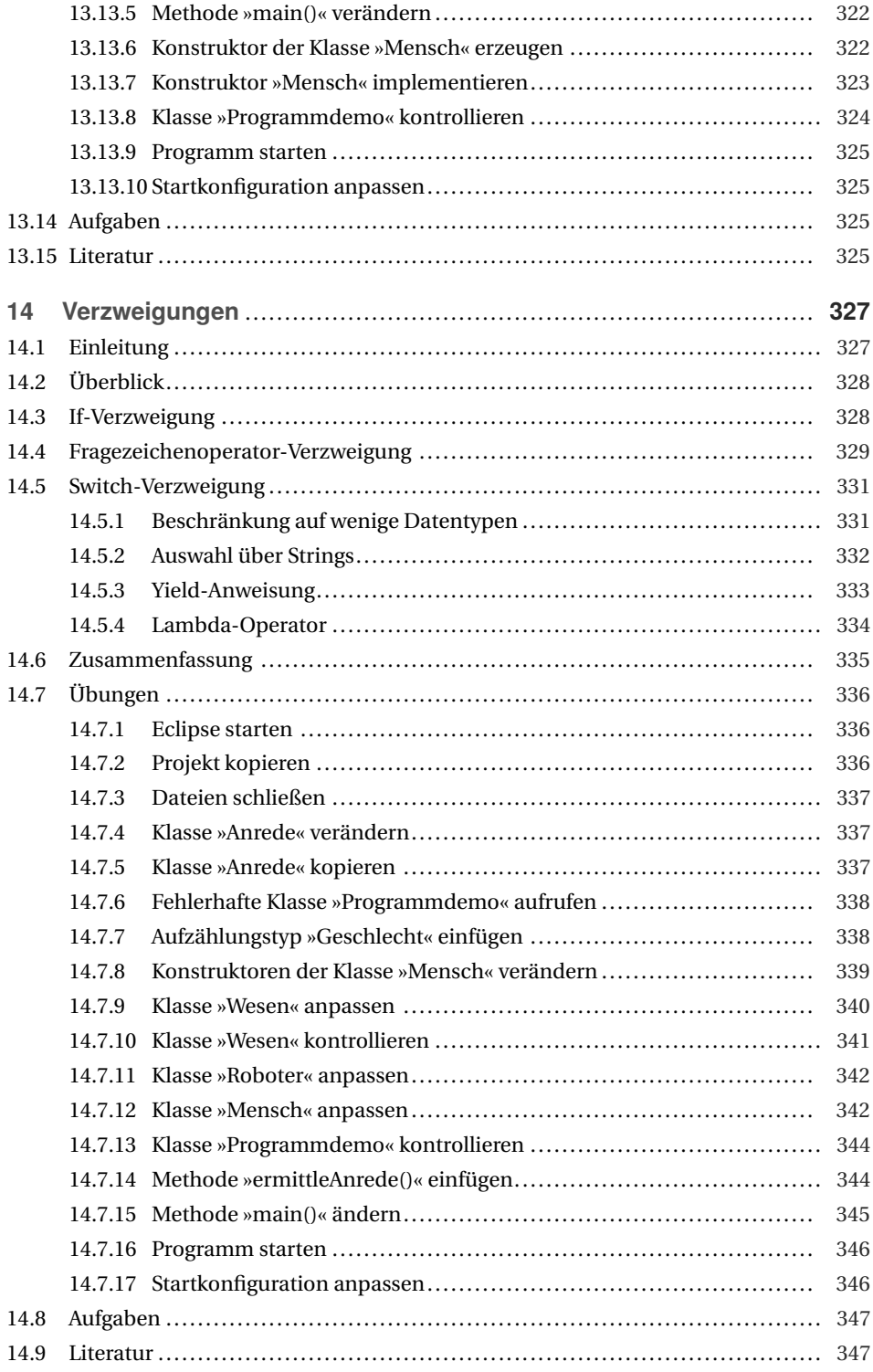

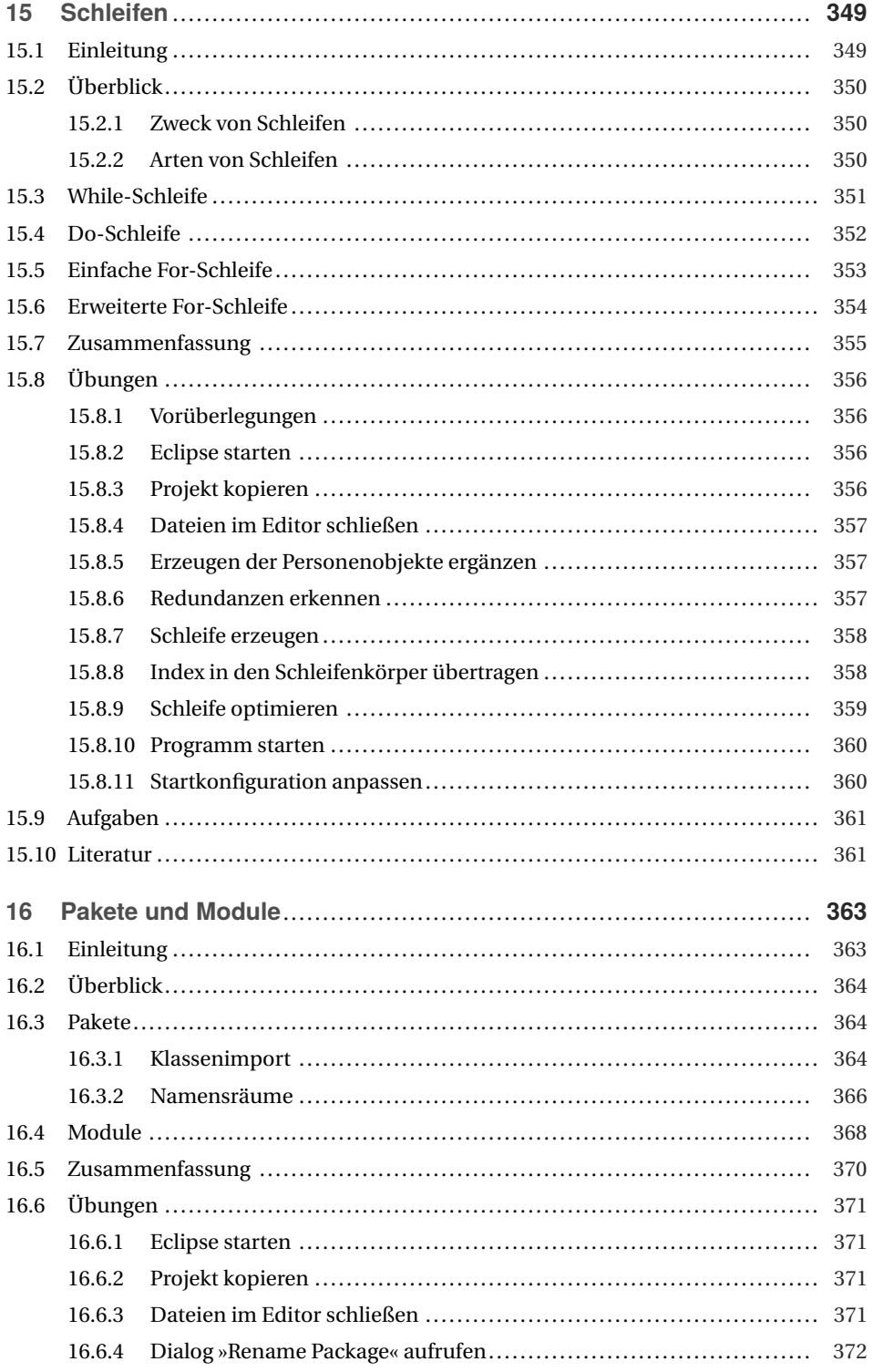

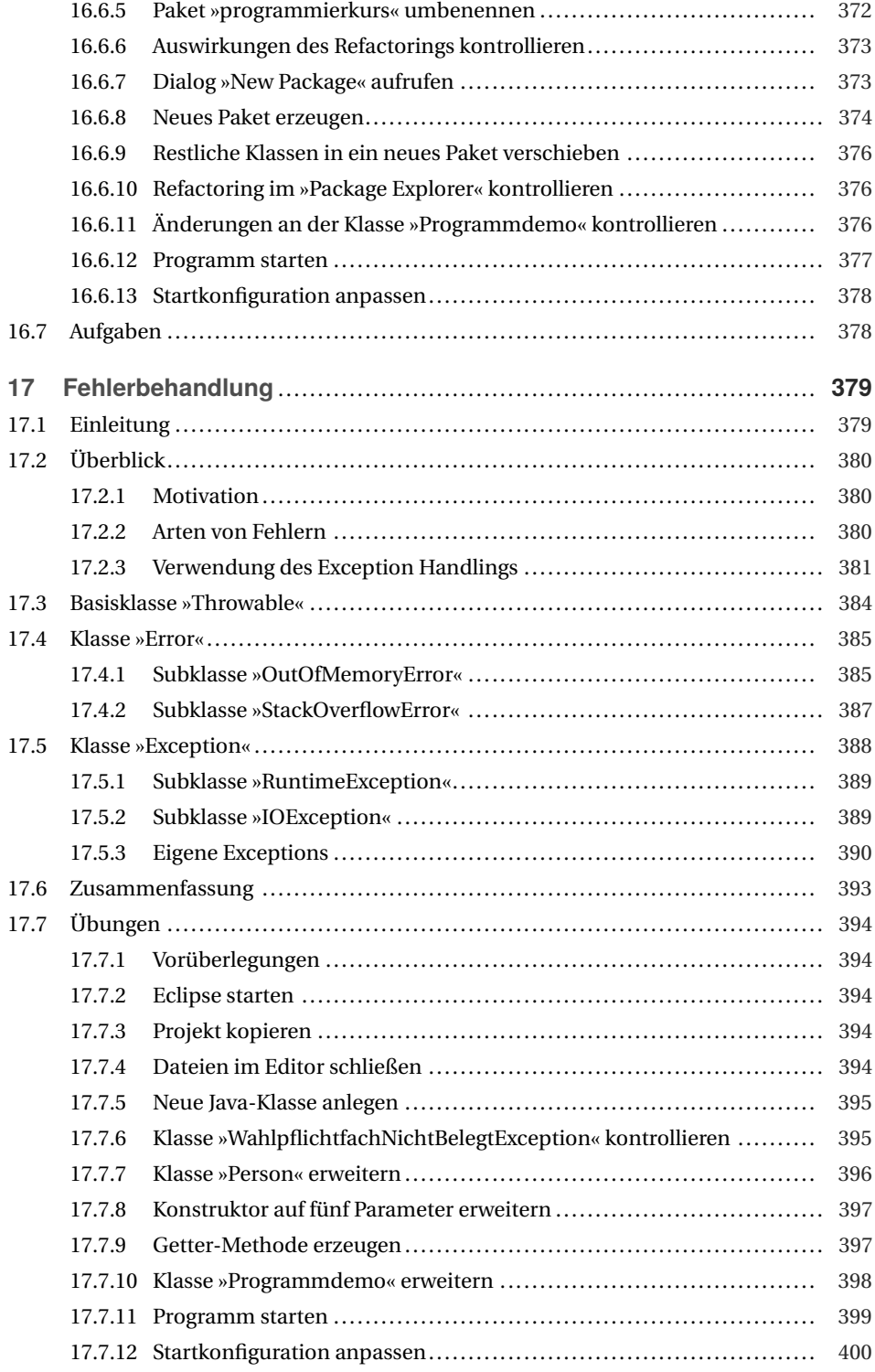

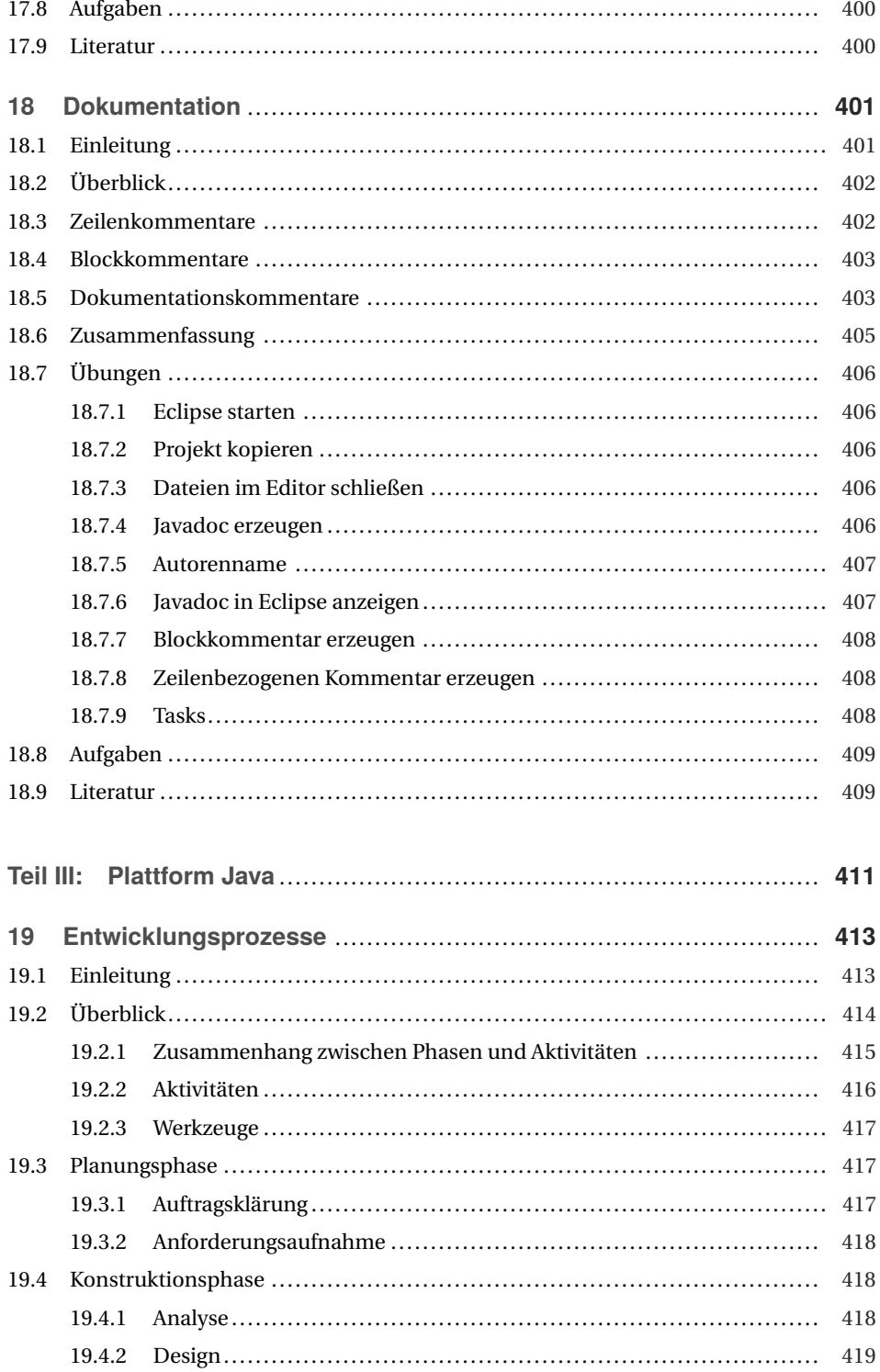

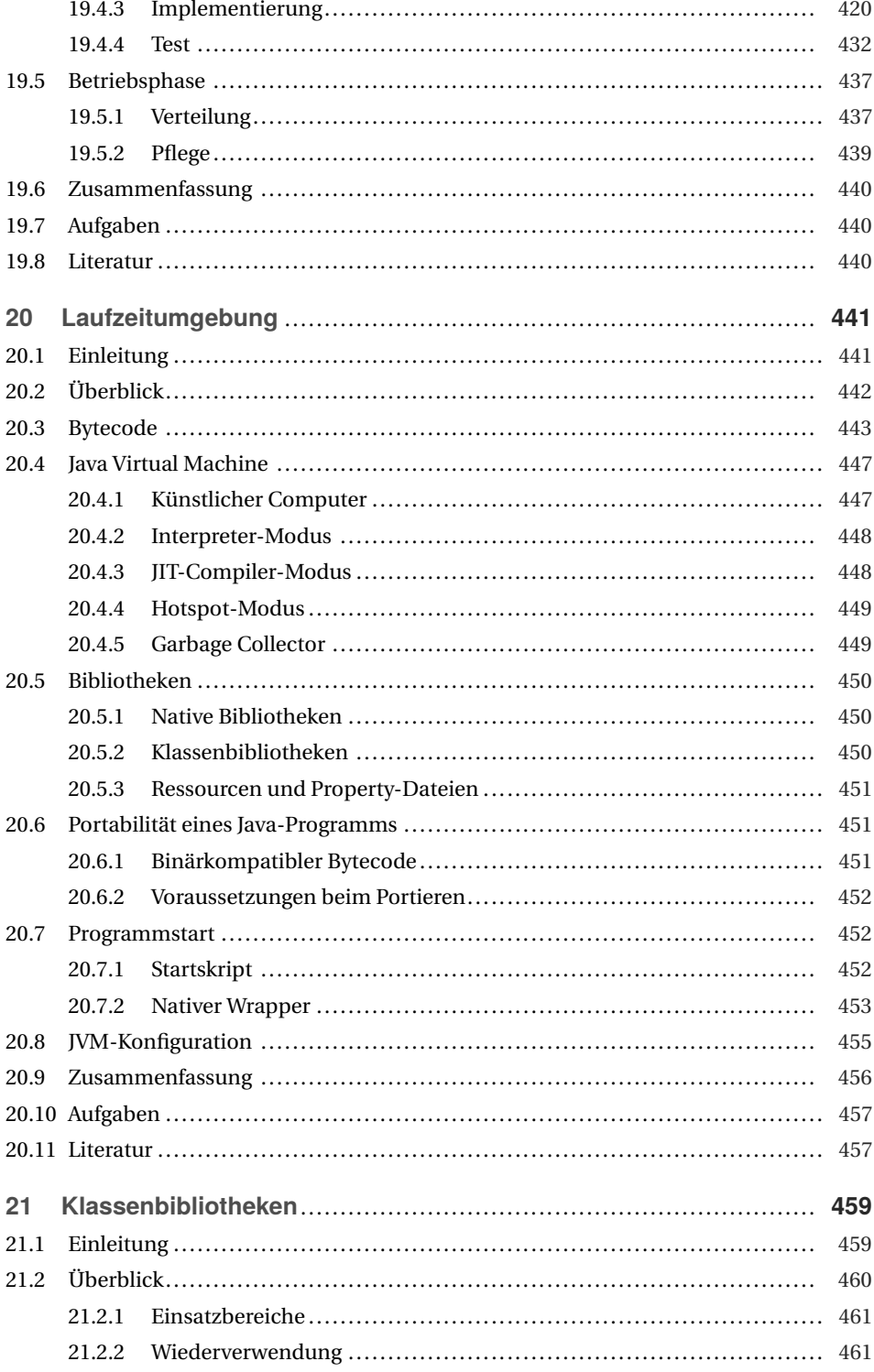

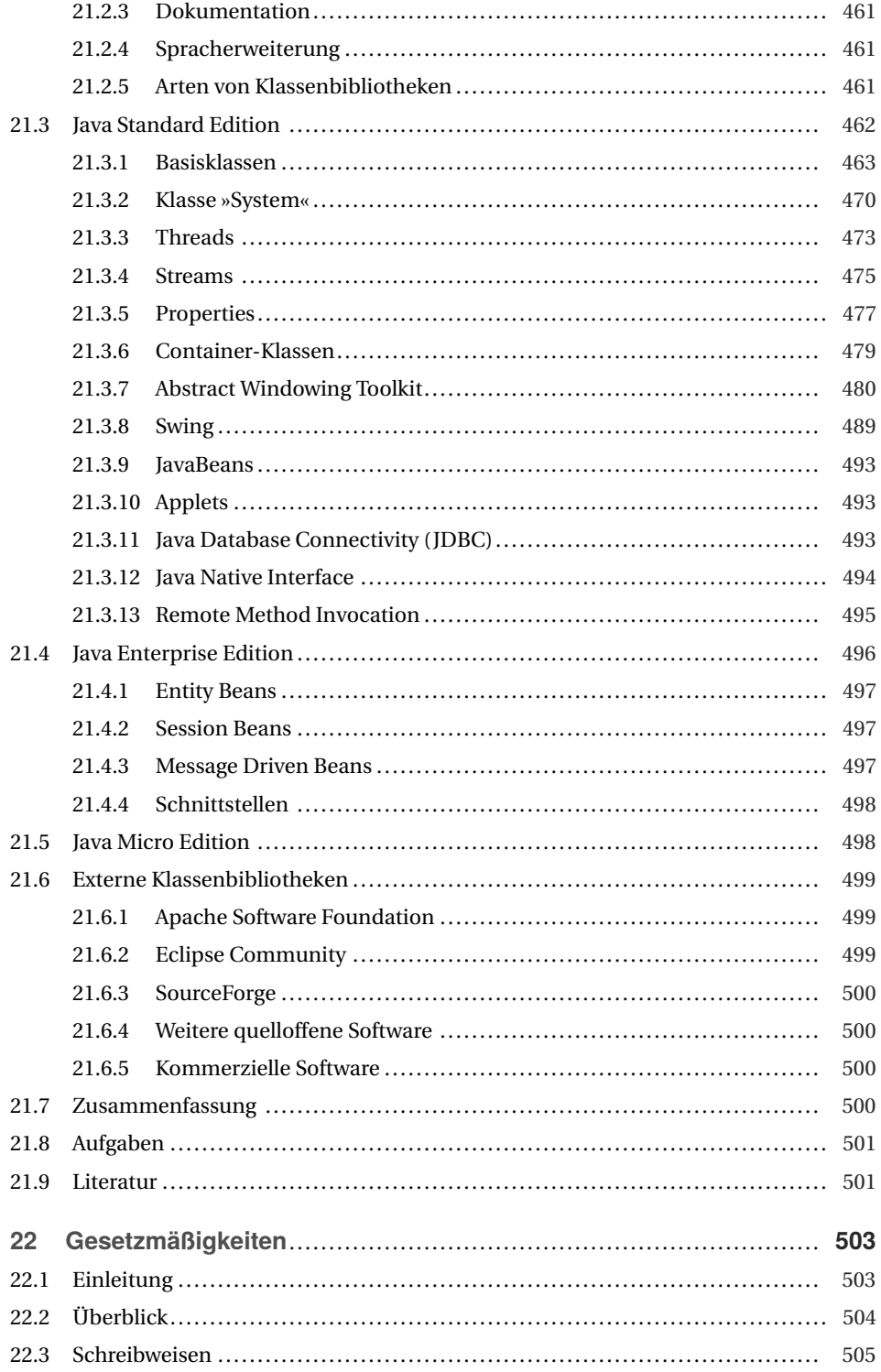

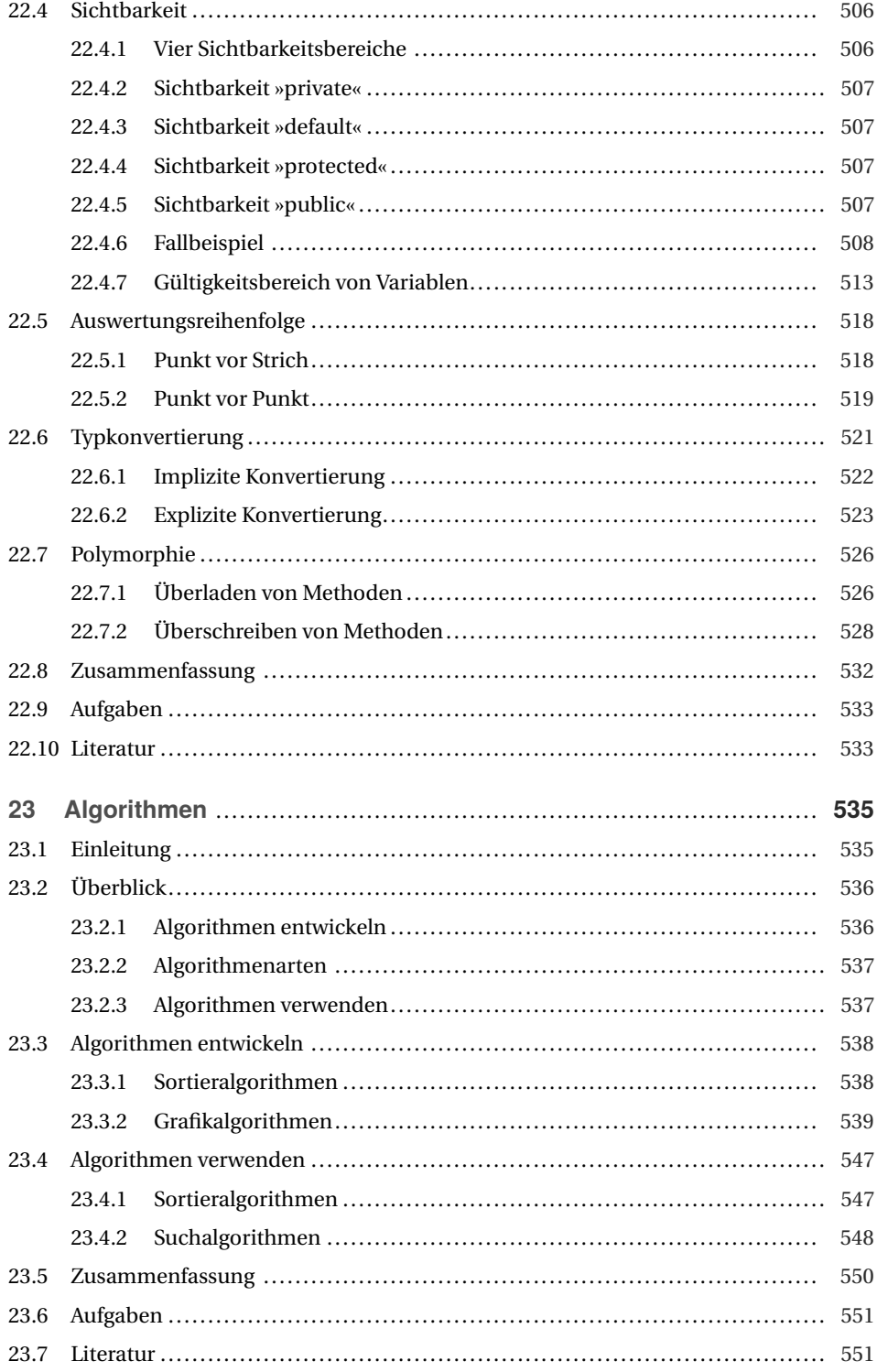

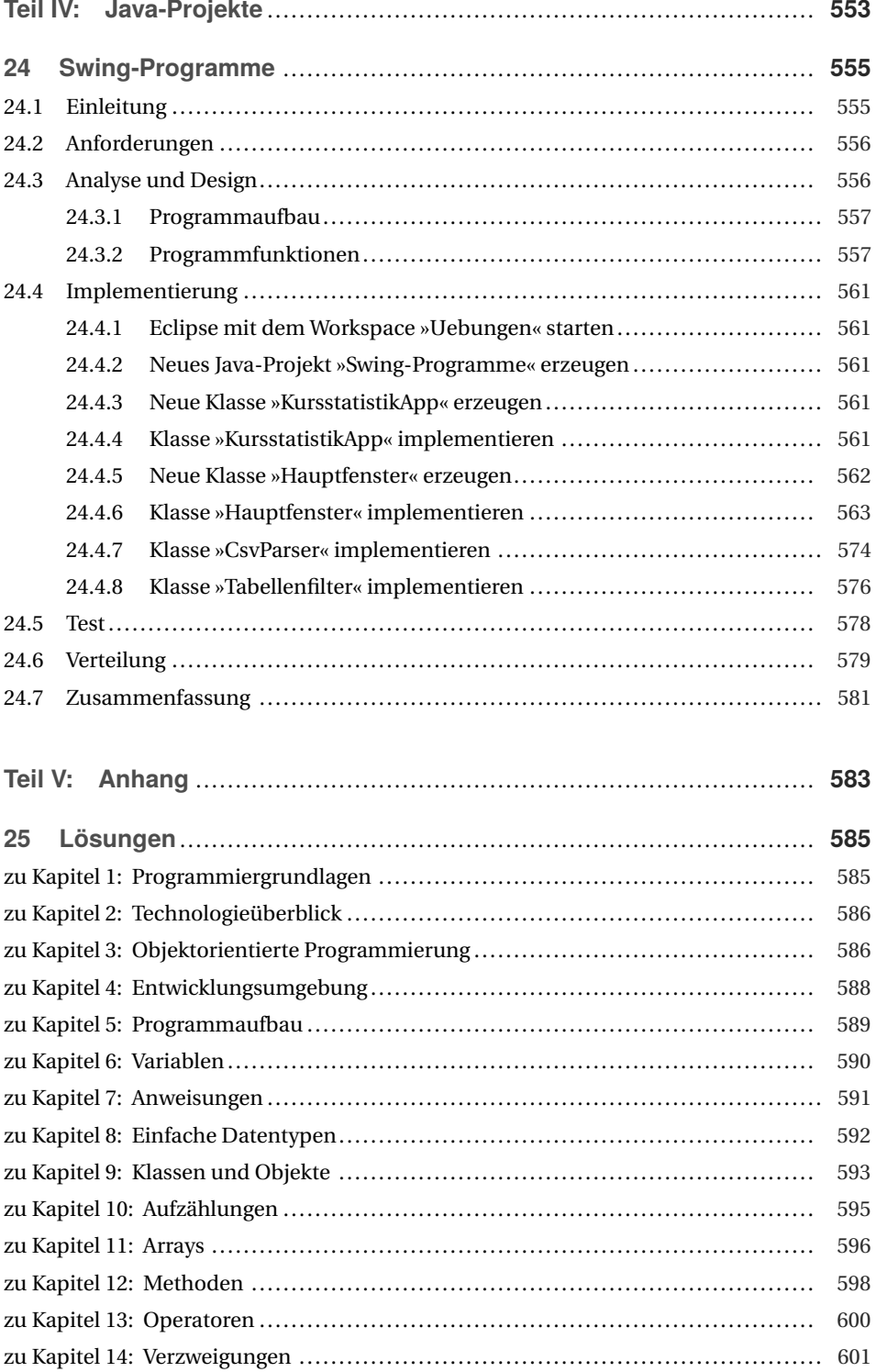

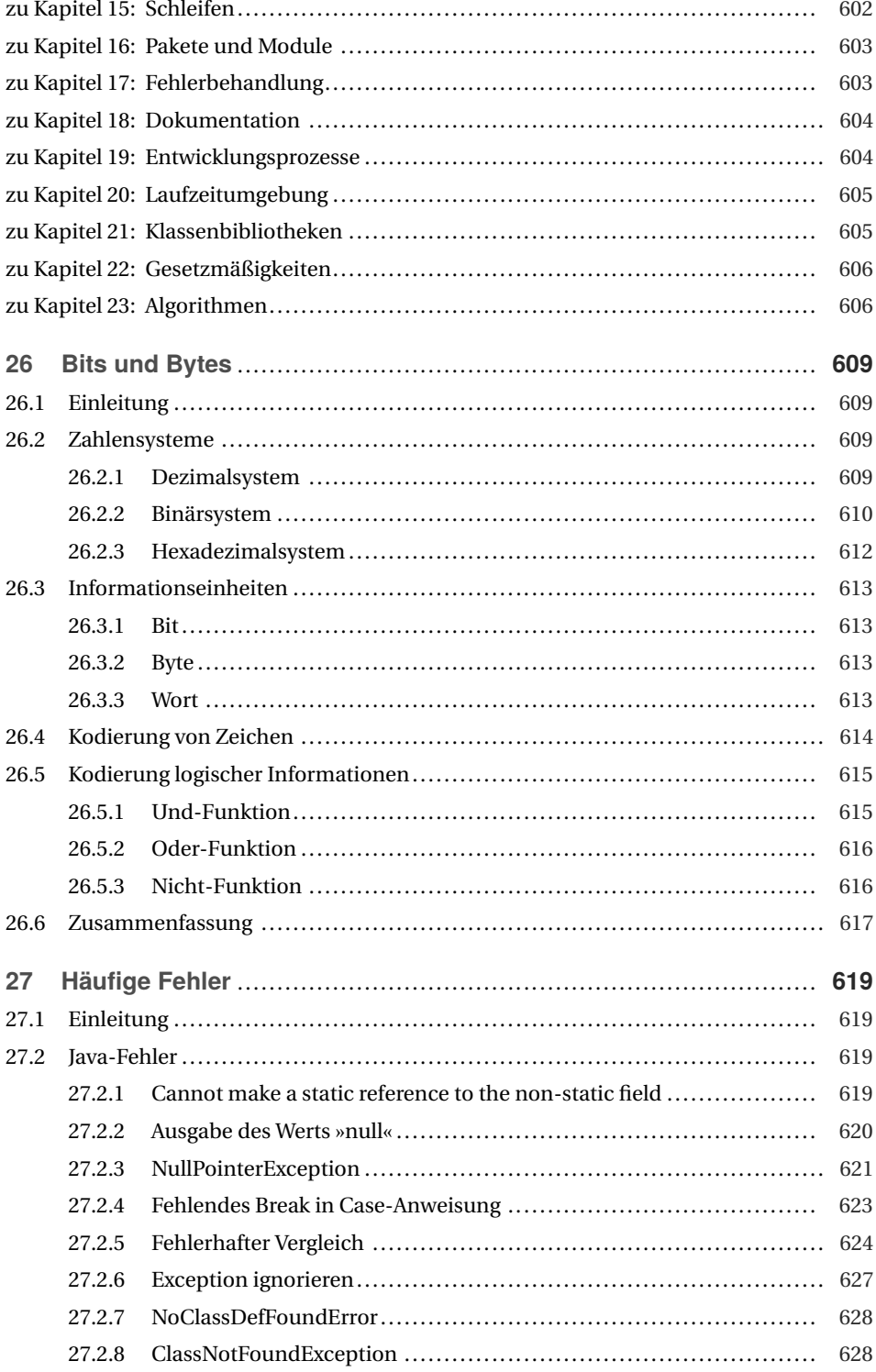

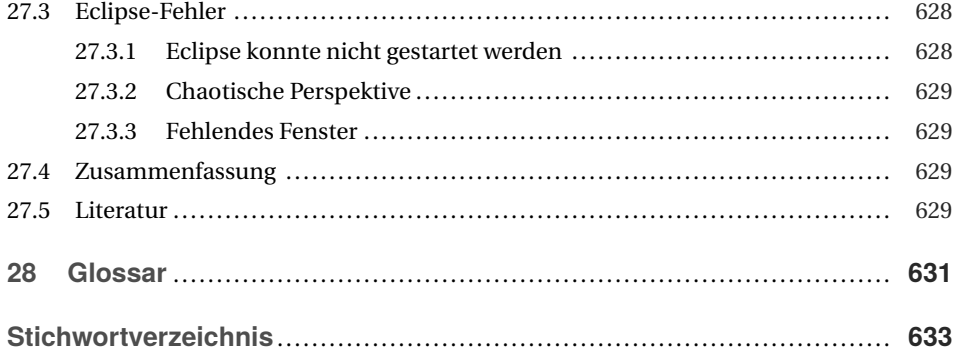